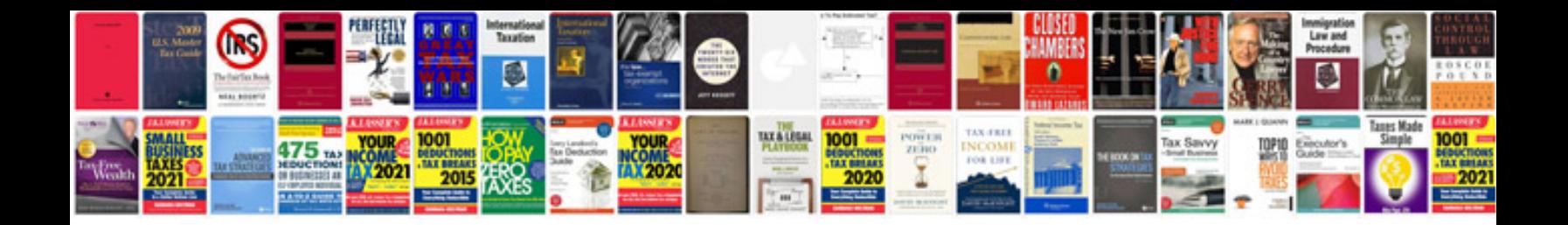

## **Functional requirement document template sample**

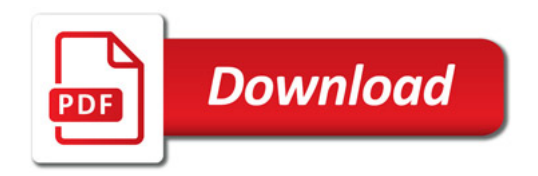

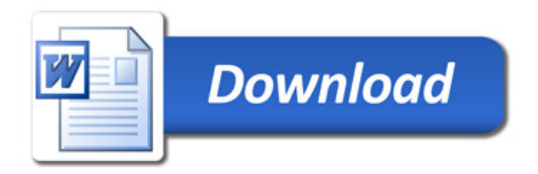